## Franco-Vietnamese Hospital Hepatitis Data Collection

#### GFMER Internet Database Web-application

#### José Bengoa, Shawn Koppenhoefer

FValse

Franco Vietnamese Association for Liver Studies and EducationGFMER

Geneva Foundation for Medical Education and ResearchWHO Collaborating Centre

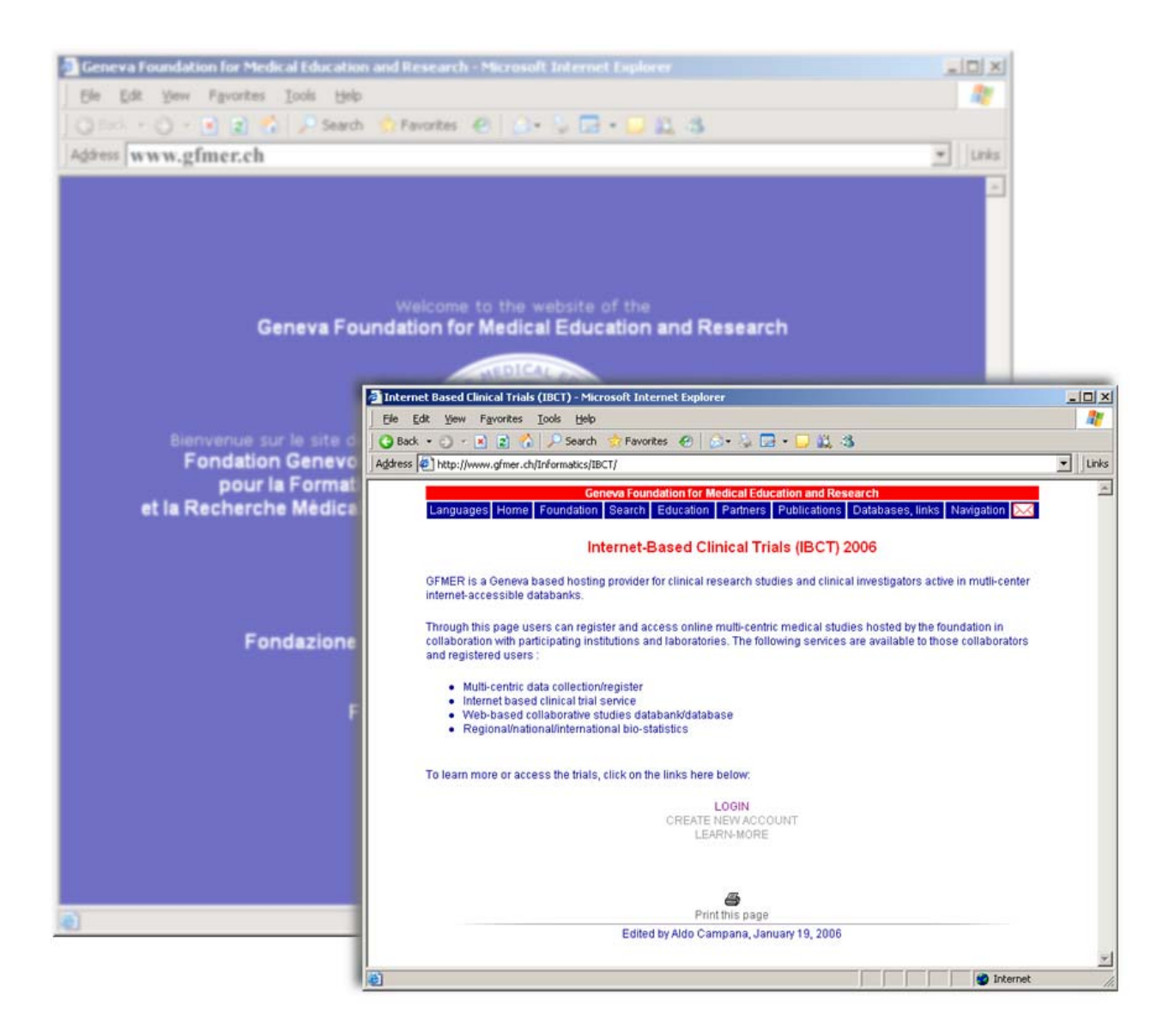

The secure login page can be accessed at the following internet address:

<http://www.gfmer.ch/Informatics/IBCT/>

## STEP 1 – access

- $\bullet$  Get a user name and password
	- Email <u>[shawn.koppenhoefer@gfmer.ch](mailto:shawn.koppenhoefer@gfmer.ch)</u> requesting a username and password for accessing the FV Hepatitis database
- • Use INTERNET EXPLORER to go to the secure login page and click on 'login'

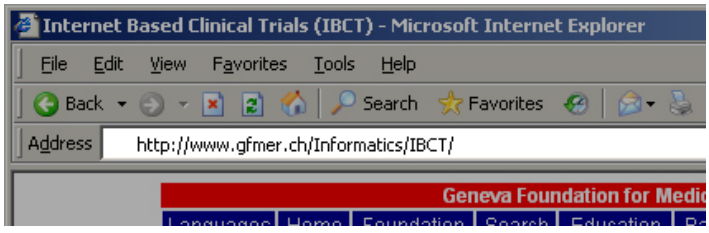

• Fill the login form with your username and password, and then click on the 'submit' button.

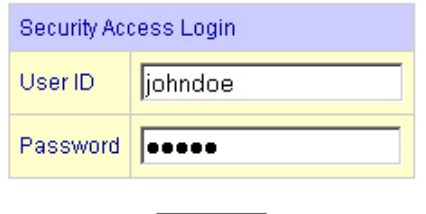

Submit

## Step 2 – fill in the data

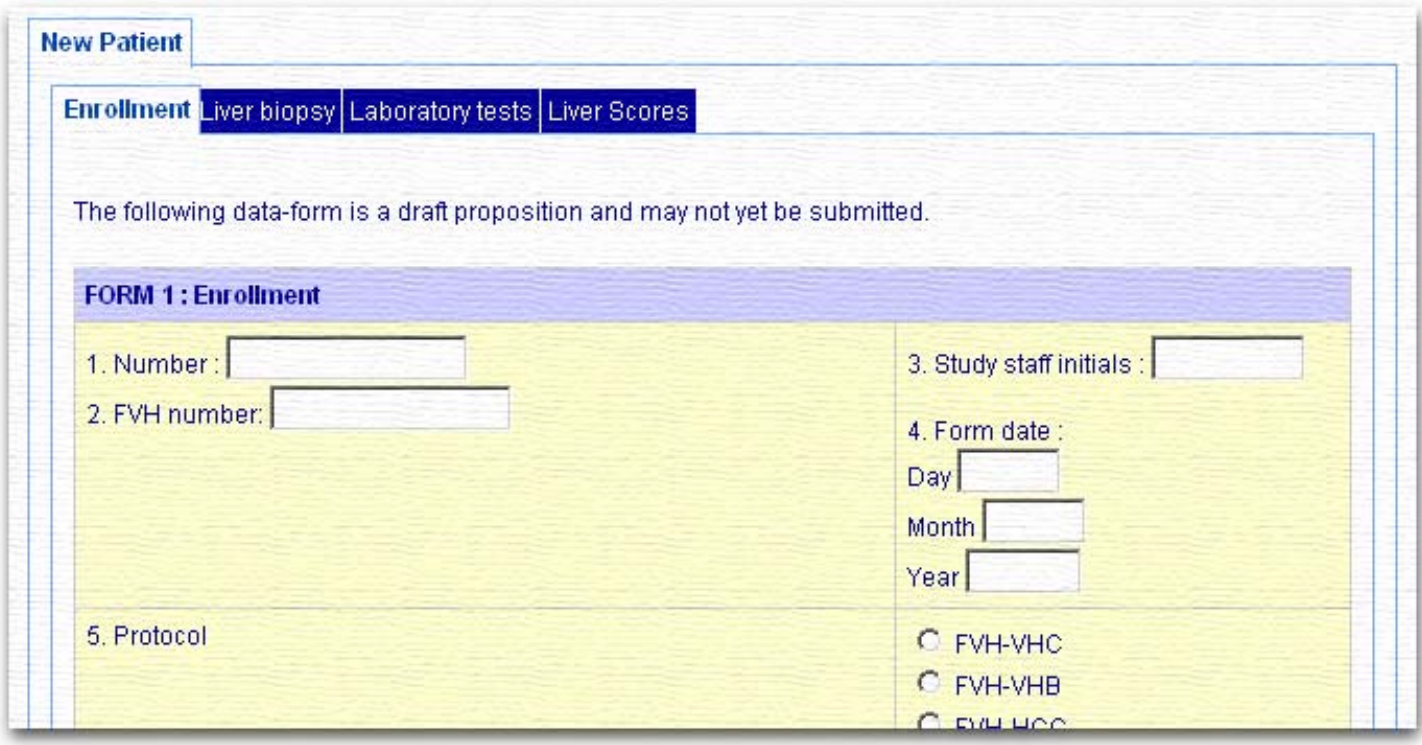

-There are 4 data collection forms

- Enrollment, Liver Biopsy, Laboratory tests, and Liver Scores
- Click on the tabs to switch between the different forms
- Inside each form are fields for collecting data
	- BOXES hold text or numbers
	- CHECK-CIRCLES can be clicked to make choices between multiple values

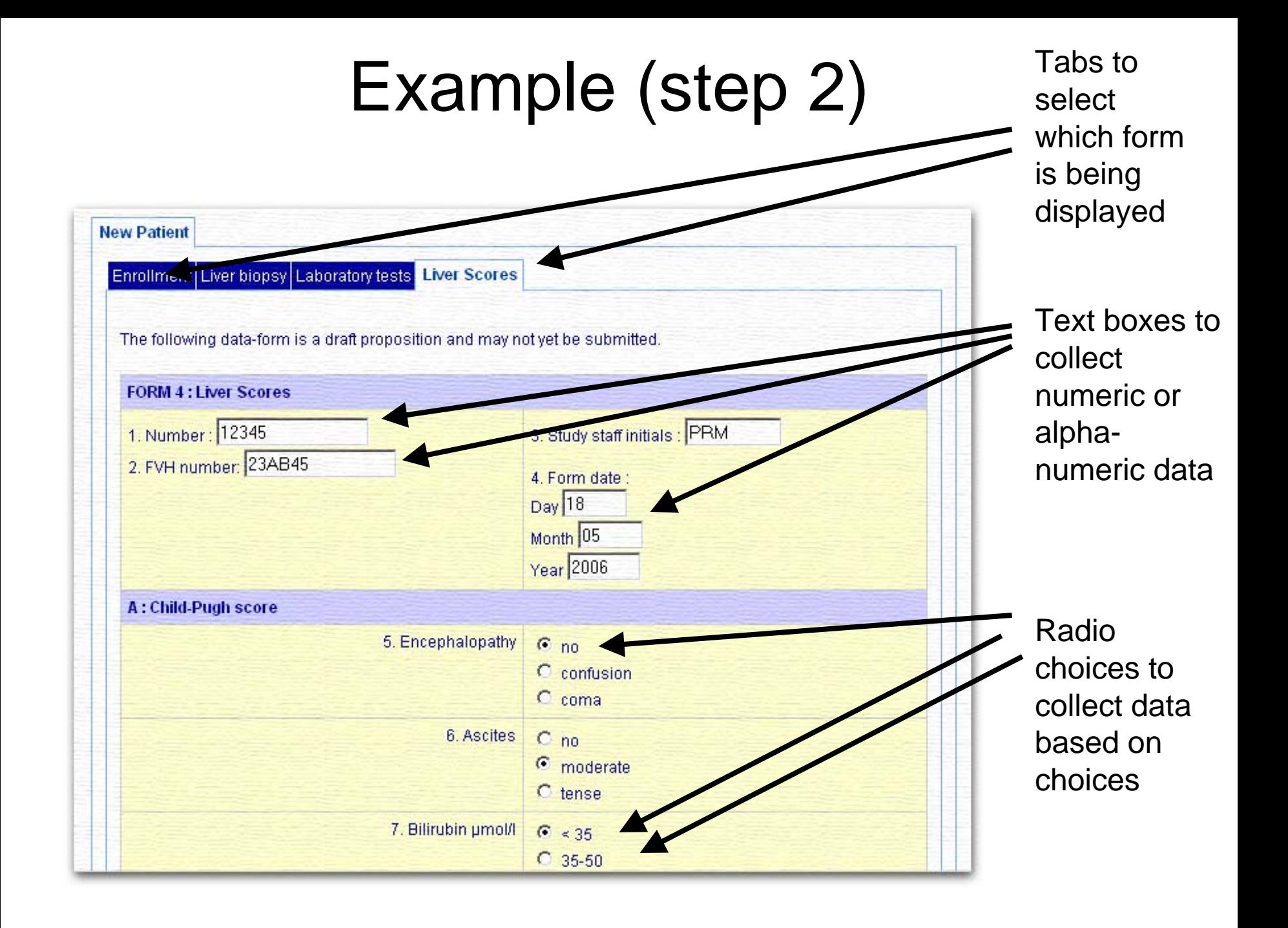

#### Step 3 – save your data

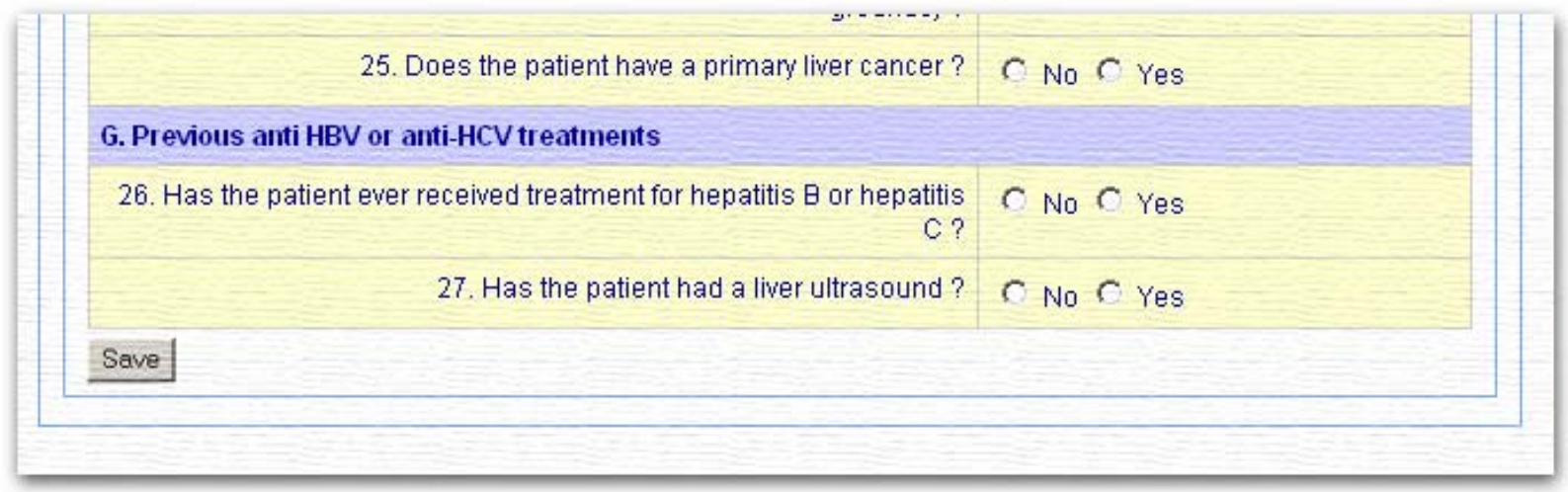

- Once the 'SAVE' button is clicked, the data on that form is saved in a secure electronic place on our server
	- All the data is backed up once a week and stored at GFMER
	- The data may be exported by authorized users into an EXCEL readable format (or SPSS or other similar software package)
	- Conform to FDA guidelines, typical standard operating procedures (SOPs) are respected by the system including auditing, backup, authentication, security, and activity logging.

# Step 4 – looking at your data

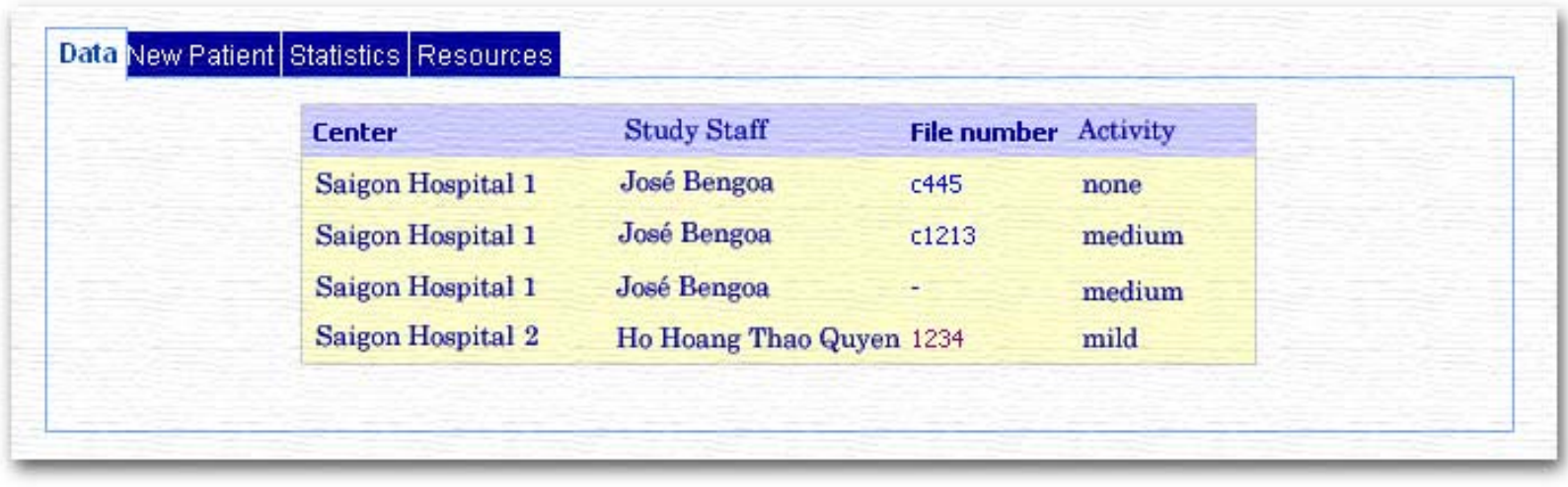

- Clicking on the File number will call up all of the forms for that patient with the data fields as they were saved
- The forms may be modified and re-saved by authorized users
- Three levels of authorization can be defined in order to limit the visibility of data to the relevant users

#### Step 5 – looking at your statistics

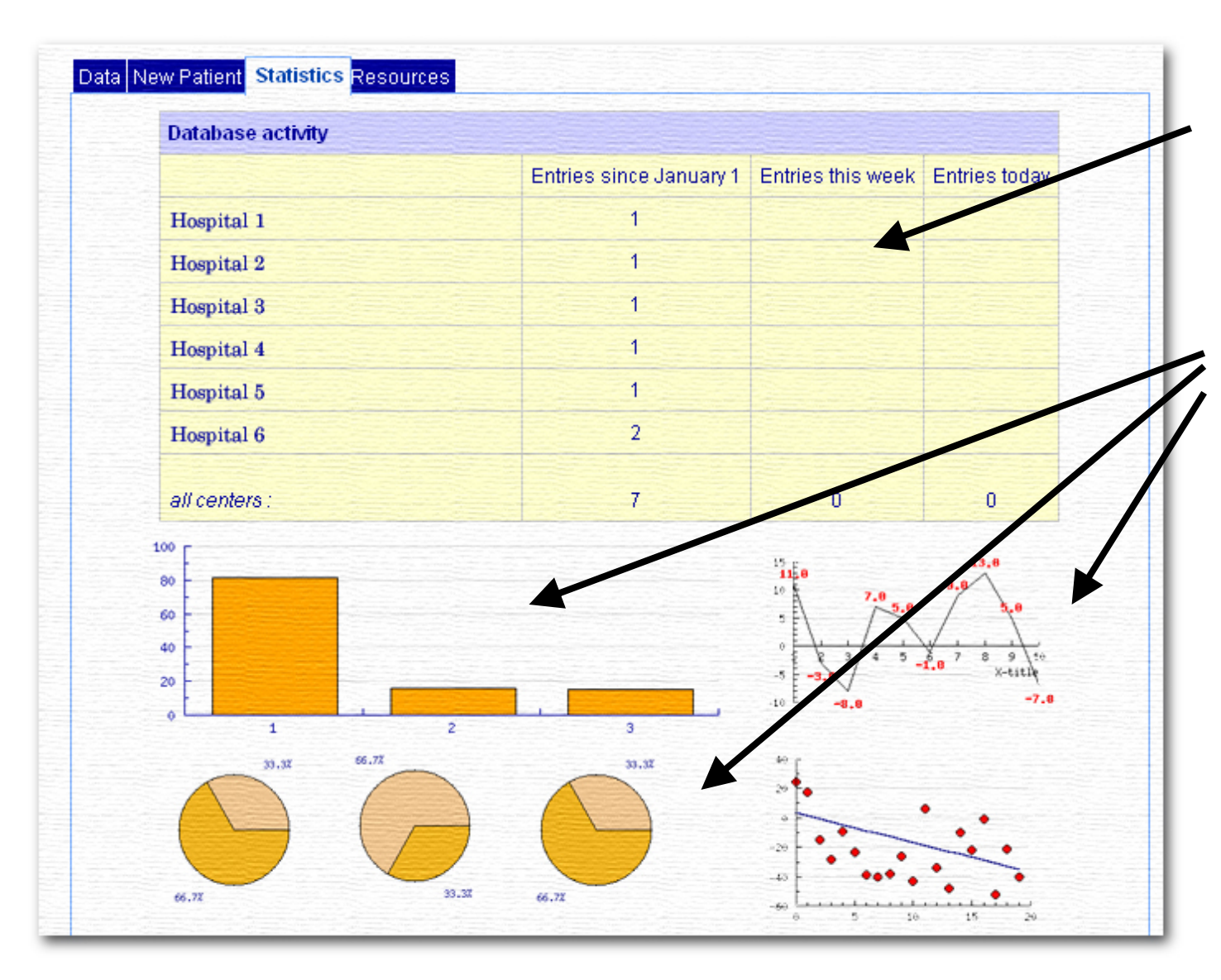

Tabular statisticsshow the activity of the data coming into the database

**Statistical** calculationsare determinedusing the most recent version of the data stored in the database.

## Summary

- $\bullet$  The GFMER web-application for collection, managing, and analyzing data is currently being used or developed in several studies.
	- In one ongoing study over 20'000 forms have been filled out and are being managed.
- $\bullet$  The system is easy to use, and takes into consideration key elements of FDA requirements for online data collection

More information can had by visiting the GFMER website

<http://www.gfmer.ch/>